## SAP ABAP table SYB\_XCHG\_PROCESS {SYB: xchg data for database process details}

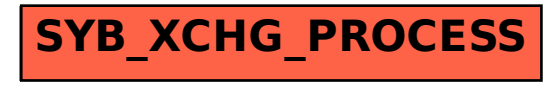